# คู่มือการใช้งานเมนู ไทยเซฟไทย / ประวัติการรับวัคซีน

## ขั้นตอนที่ 1 เมนู ไทยเซฟไทย / ประวัติการรับวัคซีน

หลังจากเข้าสู่ระบบ SDMA (<u>https://wwa.[rapidschool](https://wwa.rapidschool.net/).net</u>) ให้ไปยังเมนู ไทยเซฟไทย / ประวัติการรับวัคซีน ตามภาพที่ 1

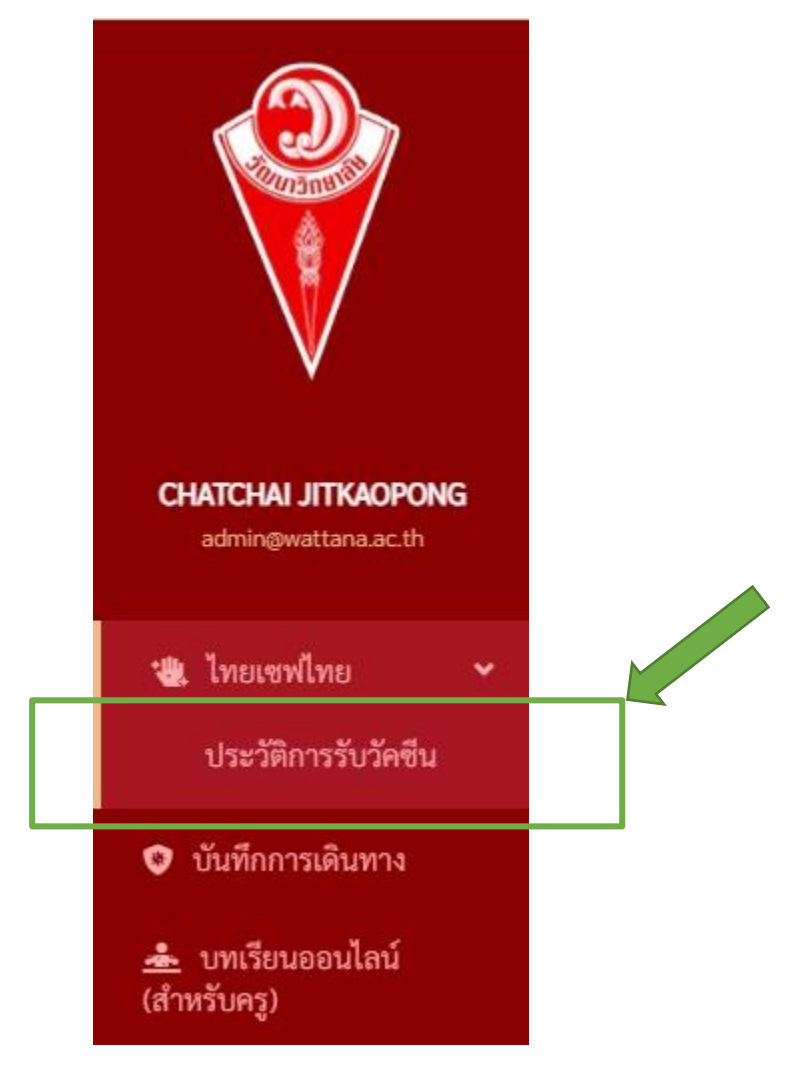

ภาพที่ 1เมนูประวัติการรับวัคซีน

# ขั้นตอนที่ 2 บันทึกการรับวัคซีนของตนเอง

ให้เลือก Tab "ตนเอง" และทำการ<u>บันทึกข้อมูลการรับวัคซีนตามลำดับการฉีดตามจริงจนครบ</u> โดยเริ่มต้นการบันทึกดังนี้

- 1. เลือกชื่อวัคซีนที่ได้รับ ตามลำดับการฉีด
	- a. หากยังไม่ได้รับการฉีดวัคซีน ให้เลือกตัวเลือก "ยังไม่ได้รับการฉีดวัคซีน"
- 2. ระบุวันที่ฉีดวัคซีน (dd/MM/yyyy เช่น 21/05/2564)
- 3. ระบุสถานที่ฉีดวัคซีน
- 4. ในช่องบันทึกเพิ่มเติม ให้บันทึกอาการหลังฉีด ผลข้างเคียงจากการฉีด หรือสิ่งผิดปกติ เช่น มีความดันสูงก่อนรับวัคซีน มี อาการแน่นหน้าอก เป็นต้น (ถ้ามี)

\*ระบบจะทำการบันทึกข้อมูลให้อัตโนมัติ ท่านสามารถ Refresh เว็บไซต์เพื่อตรวจสอบผลการบันทึกได้

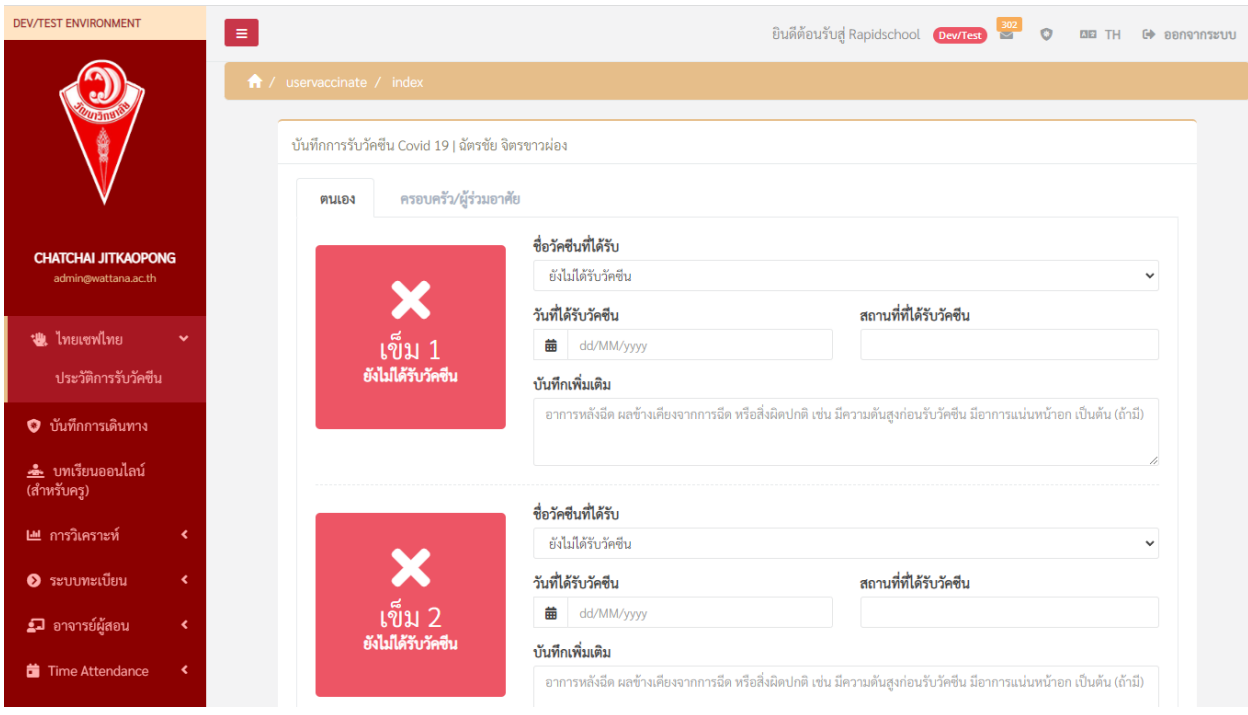

ภาพที่ 2 หน้าจอบันทึกประวัติการฉีดวัคซีน Tab ตนเอง

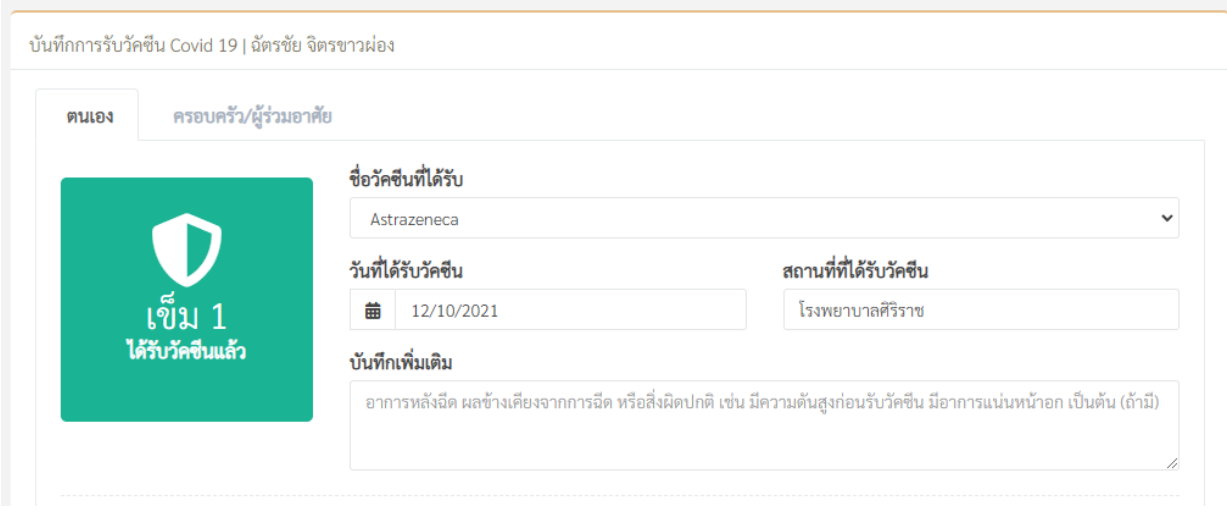

ภาพที่ 3 ตัวอย่างการกรอกประวัติการรับวัคซีนเข็มที่ 1

## ขั้นตอนที่ 3 บันทึกการรับวัคซีนคนในครอบครัว หรือผู้ที่พักอาศัยร่วมกัน

ให้เลือก Tab "ครอบครัว/ผู้ร่วมอาศัย" จะแสดงหน้าจอตามภาพที่ 4 และทำการ<u>บันทึกข้อมูลการรับวัคซีนของแต่ละคน</u> โดย เริ่มต้นการบันทึกจากการเพิ่มสมาชิกครอบครัวที่ต้องการบันทึกดังนี้

- 1. กรอกชื่อ และนามสกุล
- 2. เลือกความสัมพันธ์
- 3. กดปุ่ม เพิ่ม

หลังจากกดปุ่ม "เพิ่ม" ระบบจะทำการบันทึกและแสดงส่วนประวัติการรับวัคซีนตามภาพที่ 5 และภาพที่ 6 ตามลำดับ

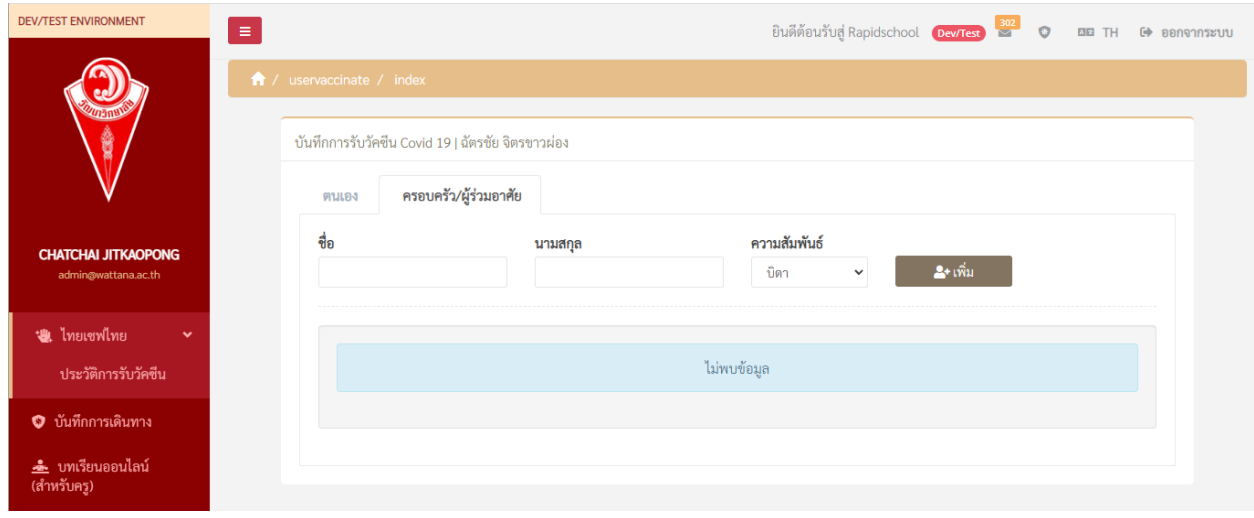

ภาพที่ 4 หน้าจอการบันทึกประวัติการรับวัคซีนของคนในครอบครัว

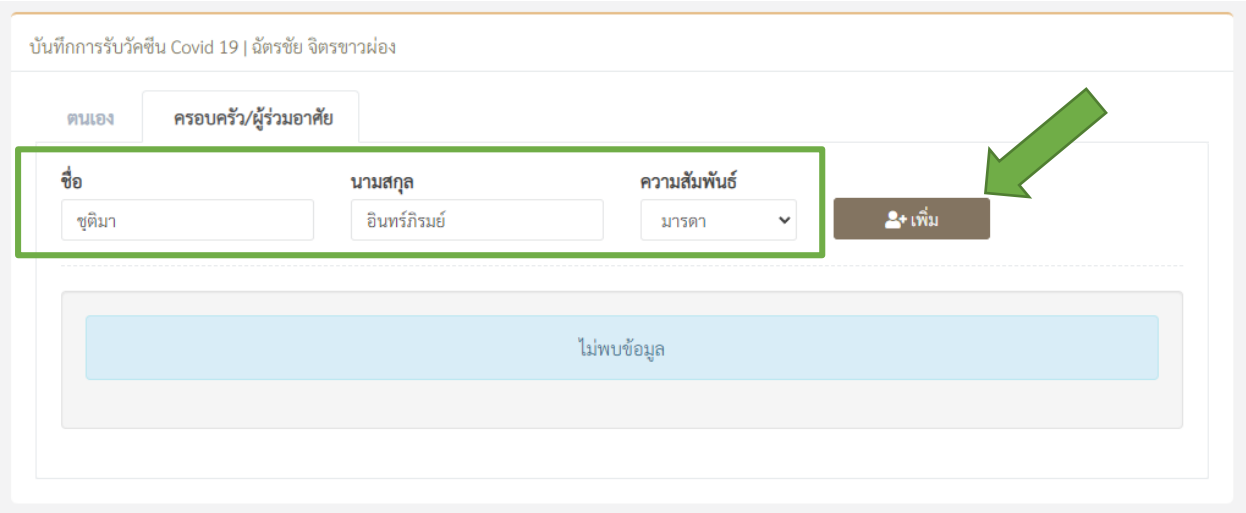

#### *ภาพที่ 5 ตัวอย่างการเพิ่มสมาชิกครอบครัว*

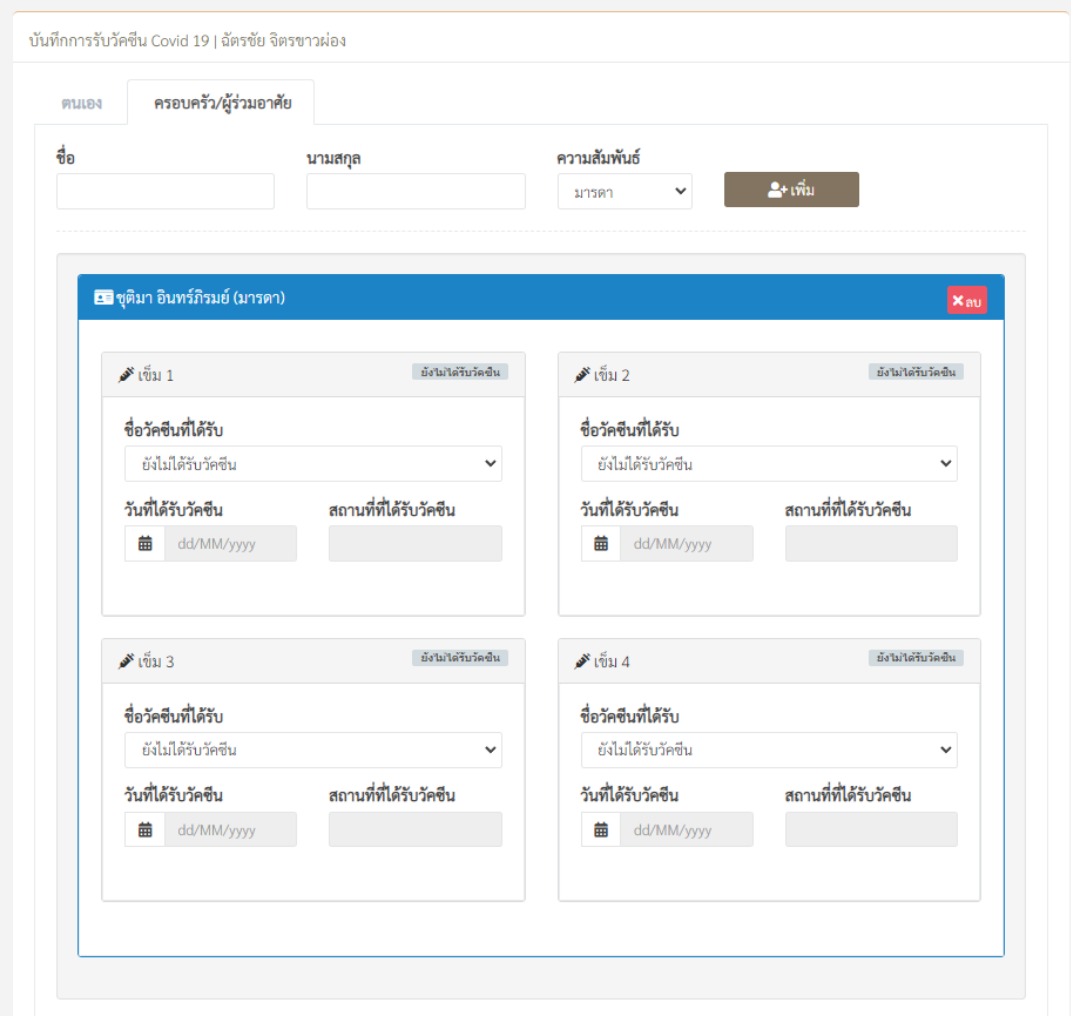

ภาพที่ 6 ส่วนประวัติการรับวัคซีนของสมาชิกครอบครัว

ในส่วนประวัติการรับวัคซีนของสมาชิกครอบครัวให้ทำการระบุการรับวัคซีนของสมาชิกตามลำดับการฉีด ตัวอย่างการกรอกตาม ภาพที่7 โดยระบุข้อมูลดังนี้

- 1. ชื่อวัคซีนที่ได้รับ
	- a. หากยังไม่ได้รับการฉีดวัคซีน ให้เลือกตัวเลือก "ยังไม่ได้รับการฉีดวัคซีน"
- 2. วันที่ได้รับวัคซีน (dd/MM/yyyy เช่น 21/05/2564)
- 3. สถานที่ฉีดวัคซีน

\*ระบบจะทำการบันทึกข้อมูลให้อัตโนมัติ ท่านสามารถ Refresh เว็บไซต์เพื่อตรวจสอบผลการบันทึกได้

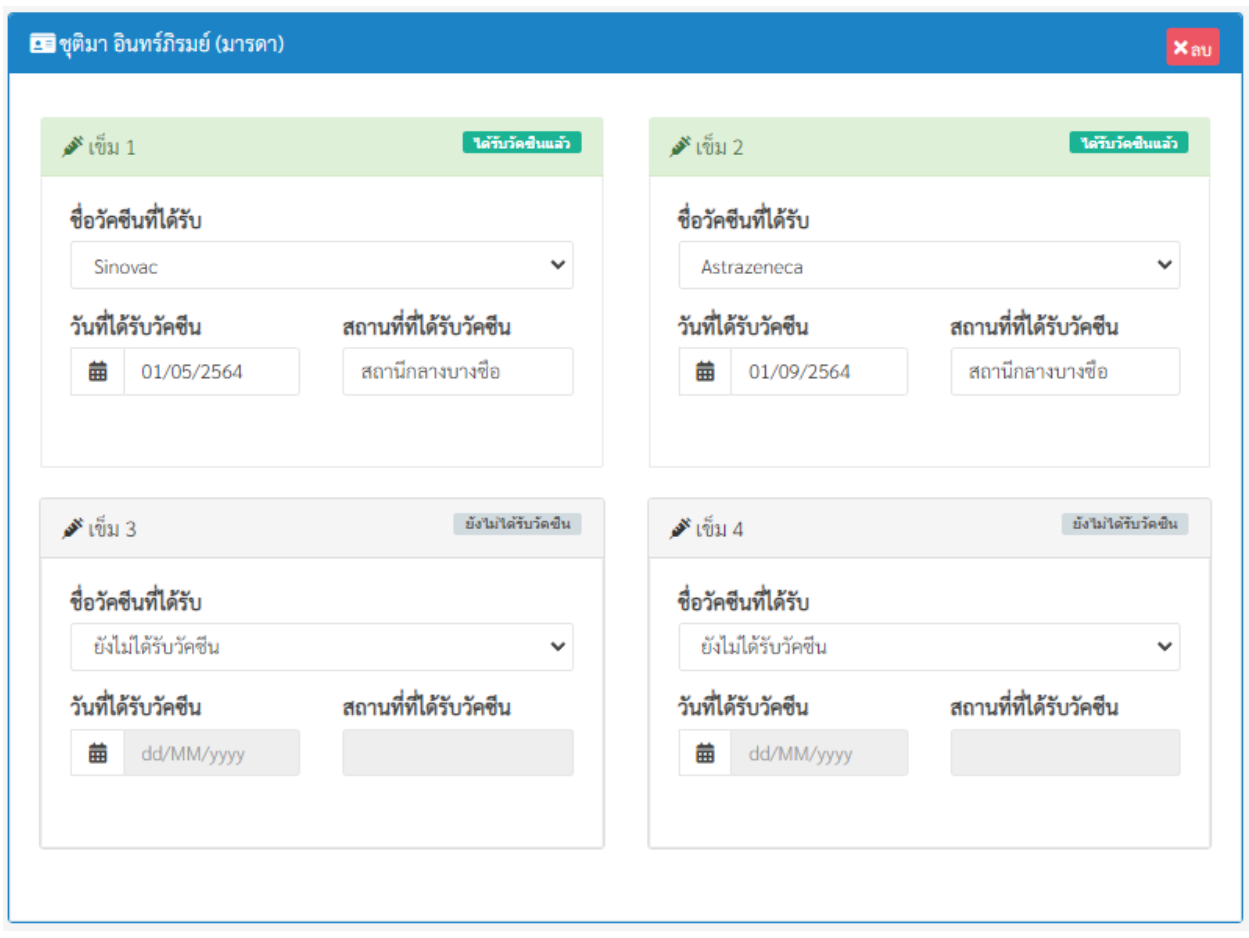

ภาพที่ 7 ตัวอย่างการกรอกประวัติการรับวัคซีนของสมาชิกครอบครัว